## Face Recognition Vendor Test Ongoing

Still Face 1:N Identification

Application Programming Interface VERSION 2.0

> Patrick Grother Mei Ngan Kayee Hanaoka *Information Access Division Information Technology Laboratory*

> > February 14, 2022

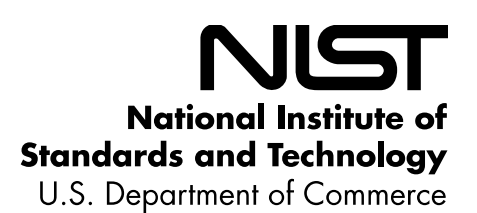

## **Revision History**

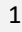

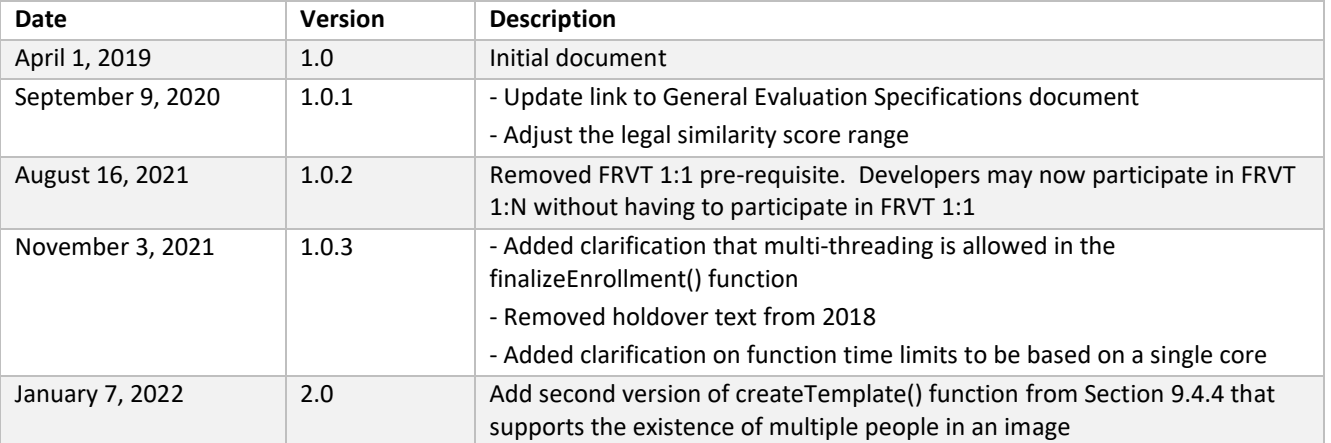

3

## **Table of Contents**

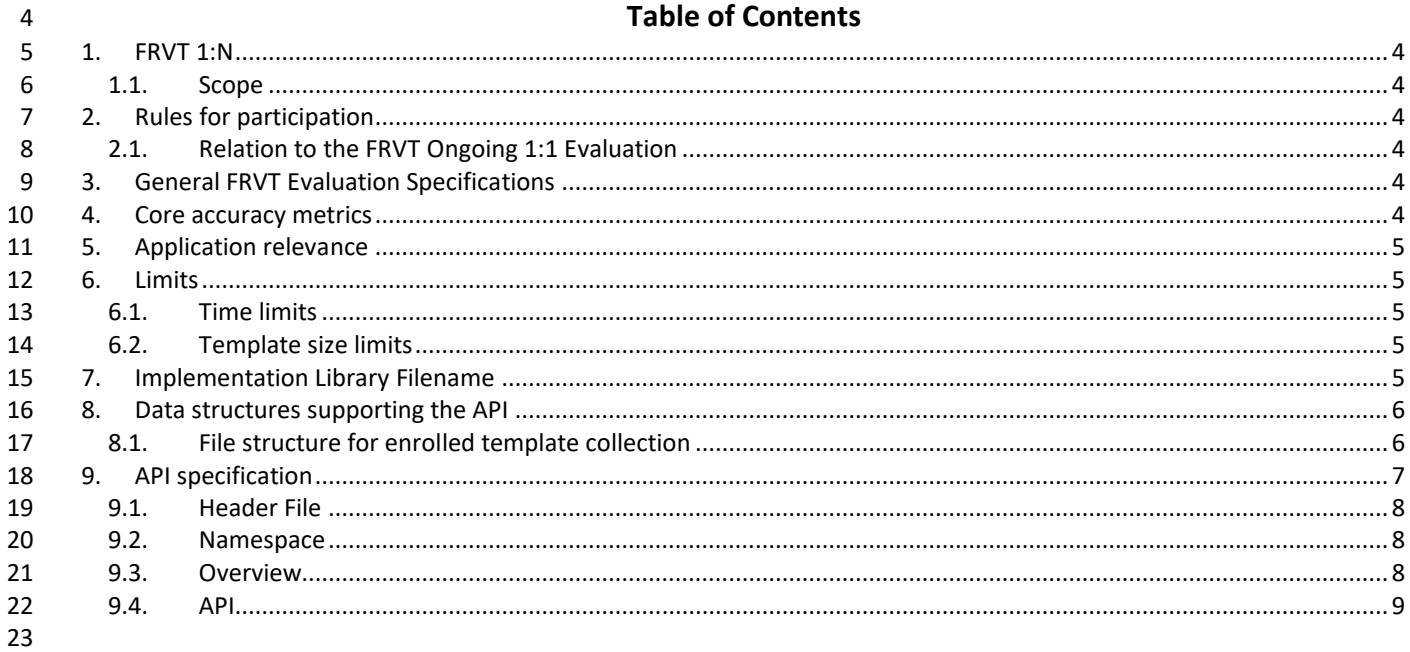

#### **List of Tables** 24

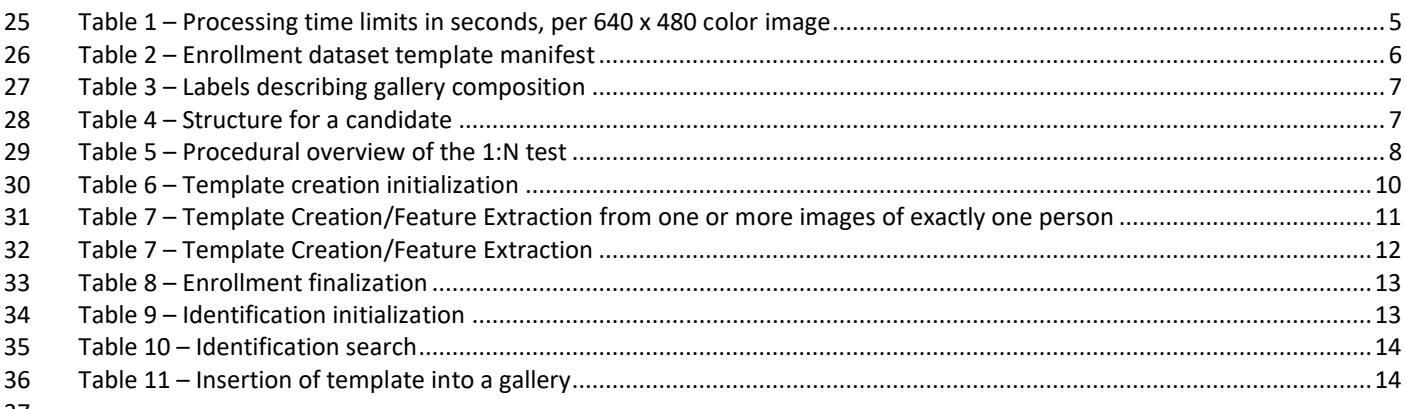

37

## <span id="page-3-0"></span>**1. FRVT 1:N**

## <span id="page-3-1"></span>**1.1. Scope**

- This document establishes a concept of operations and an application programming interface (API) for evaluation of one-
- to-many face recognition algorithms applied to faces appearing in 2D still photographs. The test will include cooperative
- 43 portrait images, e.g. mugshots<sup>1</sup> as well as non-cooperative images<sup>2</sup>. The API communicates the type of image to the
- algorithm, so that feature extraction may be tailored.

## <span id="page-3-2"></span>**2. Rules for participation**

## <span id="page-3-3"></span>**2.1. Relation to the FRVT Ongoing 1:1 Evaluation**

- Since February 2017, NIST has been running an ongoing evaluation of one-to-one face verification algorithms, FRVT 1:1. This allows any developer to submit algorithms at any time, once every few months, thereby better aligning development and evaluation schedules. It will benefit developers to submit their core 1:1 recognition algorithms to the FRVT 1:1 process.
- **IMPORTANT:** Participation in the FRVT Ongoing 1:1 is **required** for participation in FRVT Ongoing 1:N. Participants must meet minimum accuracy requirements in the 1:1 test in order to submit to the 1:N.

## <span id="page-3-4"></span>**3. General FRVT Evaluation Specifications**

- General and common information shared between all Ongoing FRVT tracks are documented in the FRVT General
- Evaluation Specifications document [https://pages.nist.gov/frvt/api/FRVT\\_common.pdf.](https://pages.nist.gov/frvt/api/FRVT_common.pdf) This includes rules for
- participation, hardware and operating system environment, software requirements, reporting, and common data structures that support the APIs.

# <span id="page-3-5"></span>**4. Core accuracy metrics**

## This test will execute open-universe searches. That is, some proportion of searches will not have an enrolled mate. From the candidate lists returned by algorithms, NIST will compute and report accuracy metrics, primarily:

- ― False negative identification rate (FNIR) the proportion of mated searches which do not yield a mate within the top R ranks and at or above threshold, T.
- ― False positive identification rate (FPIR) the proportion of non-mated searches returning any (1 or more) candidates at or above a threshold, T.
- $65$  Selectivity the number of non-mated candidates returned at or above a threshold, T. This quantity has a value running from 0 to L, the number of candidates requested. It may be fractional, as it is estimated as a count divided by the number of non-mate searches.
- These quantities are estimated from candidate lists produced by requesting the top L most similar candidates to the search. We do not intend to execute searches requesting only those candidates above a specified input threshold.
- We will report FNIR, FPIR and selectivity by sweeping the threshold over the interval [0, infinity). Error tradeoff plots (FNIR vs. FPIR, parametric on threshold) will be the primary reporting mechanism.
- We will also report FNIR by sweeping a rank R over the interval [1, L] to produce (the complement of) the cumulative match characteristic (CMC).
- We will report proportions of attempted template generations that fail to produce a viable template i.e failure to enroll rate (FTE).

<sup>&</sup>lt;sup>1</sup> Th[e MEDS](https://www.nist.gov/itl/iad/image-group/special-database-32-multiple-encounter-dataset-meds) database includes sample mugshots.

<sup>&</sup>lt;sup>2</sup> Th[e IJB-C](https://www.nist.gov/programs-projects/face-challenges) database includes non-cooperative, in-the-wild images.

## <span id="page-4-0"></span>**5. Application relevance**

- NIST anticipates reporting FNIR in two FPIR / Selectivity regimes:
- ― Investigation mode: Given candidate lists and a threshold of zero, the CMC metric is relevant to investigational applications where human examiners will adjudicate candidates in decreasing order of similarity. This is common in 80 law enforcement "lead generation".
- 81 Identification mode: We will apply (high) thresholds to candidate lists and report FNIR values relevant to
- identification applications where human labor is matched to the tolerable number of false positives per unit time. This is used in duplicate-ID detection searches for credential issuance and, more so, in surveillance applications.
- Developers are encouraged to submit variants tailored to minimize FNIR in the two FPIR regimes, and to explore the speed-accuracy trade space.

## <span id="page-4-1"></span>**6. Limits**

## <span id="page-4-2"></span>**6.1. Time limits**

The elemental functions of the implementations shall execute under the time constraints of [Table 1.](#page-4-5) These time limits

- 89 apply to the function call invocations defined in section [9.](#page-6-0) Assuming the times are random variables, NIST cannot regulate
- the maximum value, so the time limits are median values. This means that the median of all operations should take less
- than the identified duration. Timing will be estimated from at least 1000 separate invocations of each elemental function.
- 92 Timing will be measured on Xeon R CPU E5-2630 v4 @ 2.20GHz processors.

<span id="page-4-5"></span>

### **Table 1 – Processing time limits in seconds, per 640 x 480 color image**

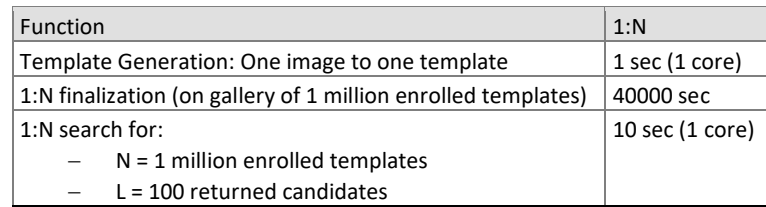

## <span id="page-4-3"></span>**6.2. Template size limits**

95 NIST anticipates evaluating performance with N well in excess of 10<sup>7</sup>. For implementations that represent a gallery in

- memory with a linear data structure, the memory of our machines implies a limit on template sizes. Thus, for a template size B, the total memory requirement would be about NB. NIST anticipates running the largest N values on machines equipped with 768GB of memory. With N = 25 million, templates should not exceed 32KB.
- 
- The API, however, supports multi-stage searches and read access of the disk during the 1:N search. Disk access would likely be very slow. In all cases, algorithms shall conform to the search duration limits given in [Table 1,](#page-4-5) with linear scaling.

## <span id="page-4-4"></span>**7. Implementation Library Filename**

- The core library shall be named as libfrvt\_1N\_<*provider>*\_<*sequence>*.so, with
- provider: single word, non-infringing name of the main provider. Example: acme
- sequence: a three digit decimal identifier to start at 000 and incremented by 1 every time a library is sent to NIST. Example: 007
- 
- Example core library names: *libfrvt\_1N\_acme\_000.so, libfrvt\_1N\_mycompany\_006.so.*
- Important: Public results will be attributed with the provider name and the 3-digit sequence number in the submitted library name.

## <span id="page-5-0"></span>**8. Data structures supporting the API**

- The general data structures supporting this API are documented in the FRVT General Evaluation Specifications document
- 112 available at [https://pages.nist.gov/frvt/api/FRVT\\_common.pdf.](https://pages.nist.gov/frvt/api/FRVT_common.pdf) The data structures specific to this particular test are
- <span id="page-5-1"></span>described within this document. The header files are published at [https://github.com/usnistgov/frvt.](https://github.com/usnistgov/frvt)

## **8.1. File structure for enrolled template collection**

- To support this 1:N test, NIST will concatenate enrollment templates into a single large file, the EDB (for enrollment
- database). The EDB is a simple binary concatenation of proprietary templates. There is no header. There are no delimiters. The EDB may be many gigabytes in length.
- This file will be accompanied by a manifest; this is an ASCII text file documenting the contents of the EDB. The manifest
- has the format shown as an example in [Table 2.](#page-5-2) If the EDB contains N templates, the manifest will contain N lines. The
- fields are space (ASCII decimal 32) delimited. There are three fields. Strictly speaking, the third column is redundant.
- Important: If a call to the template generation function fails, or does not return a template, NIST will include the Template ID in the manifest with size 0. Implementations must handle this appropriately.
- 

## **Table 2 – Enrollment dataset template manifest**

<span id="page-5-2"></span>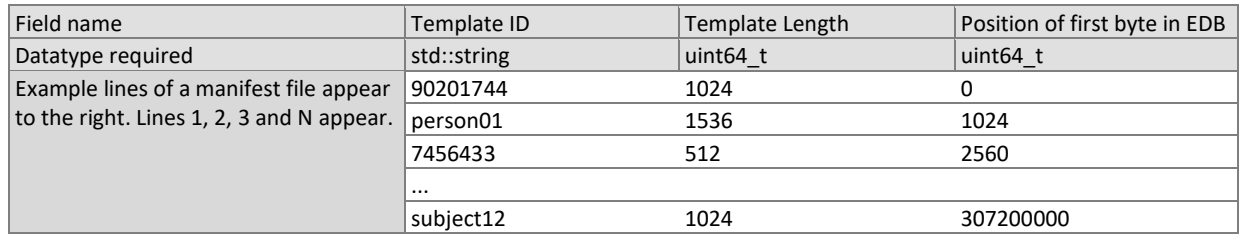

#### 

The EDB scheme avoids the file system overhead associated with storing millions of small individual files.

## <span id="page-5-4"></span>**8.1.1. Gallery Type**

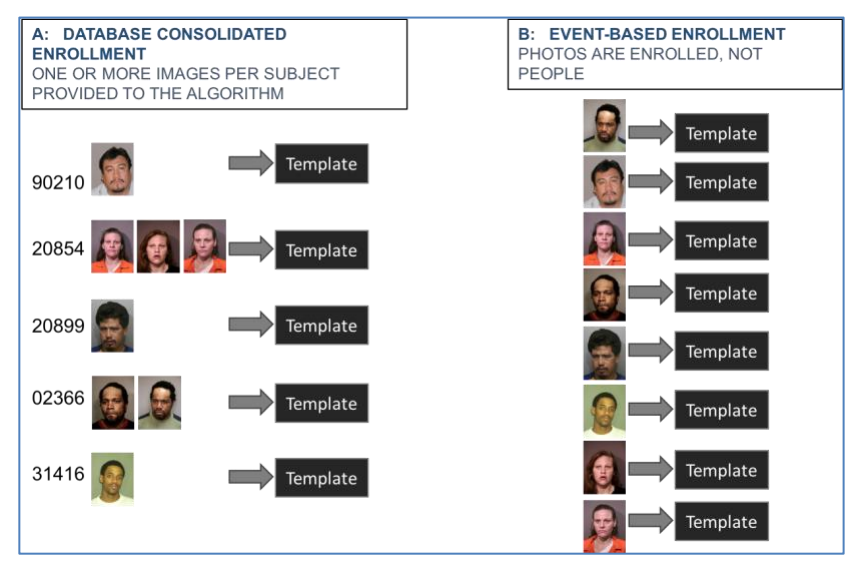

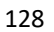

#### <span id="page-5-3"></span>**Figure 1 – Illustration of consolidated versus unconsolidated enrollment database<sup>3</sup>**

[Figure 1](#page-5-3) illustrates two types of galleries:

<sup>&</sup>lt;sup>3</sup> The face images contained in this figure are from the publicly available Special Database 32 - Multiple Encounter Dataset (MEDS). <https://www.nist.gov/itl/iad/image-group/special-database-32-multiple-encounter-dataset-meds>

- 130 ― **Consolidated:** The database is formed by enrolling all images of a subject under a common identity label. The result
- 131 is a gallery with N identities and N templates. This type of gallery presents us with the cleanest experimental design, 132 "one needle in a haystack" scenario. It allows algorithms to perform image and feature level fusion. Operationally it 133 requires high integrity biographical information to maintain.
- 134 ― **Unconsolidated:** The database is formed by enrolling photographs without regard to whether the subject already has 135 already been enrolled or not. Under this scheme, different images of the same person can exist in the gallery under 136 different subject identifiers, that is, there are N identities, and M > N database entries.
- 137 During gallery finalization, algorithms will be provided with an enumerated label from [Table 3](#page-6-1) which specifies the type of 138 gallery being processed.
- <span id="page-6-1"></span>

#### 139 **Table 3 – Labels describing gallery composition**

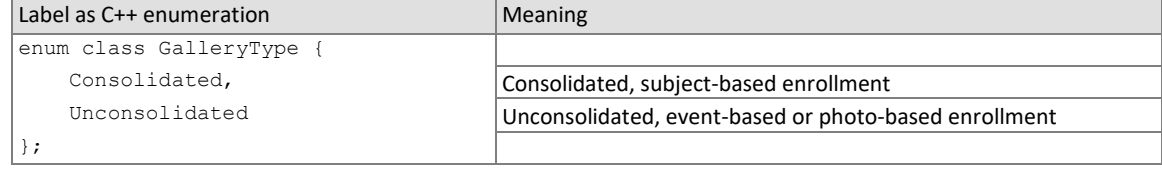

## 140 **8.1.2. Data structure for result of an identification search**

- 141 All identification searches shall return a candidate list of a NIST-specified length. The list shall be sorted with the most
- 142 similar matching entries list first with lowest rank. The data structure shall be that of [Table 4.](#page-6-2)
- 

#### 143 **Table 4 – Structure for a candidate**

<span id="page-6-2"></span>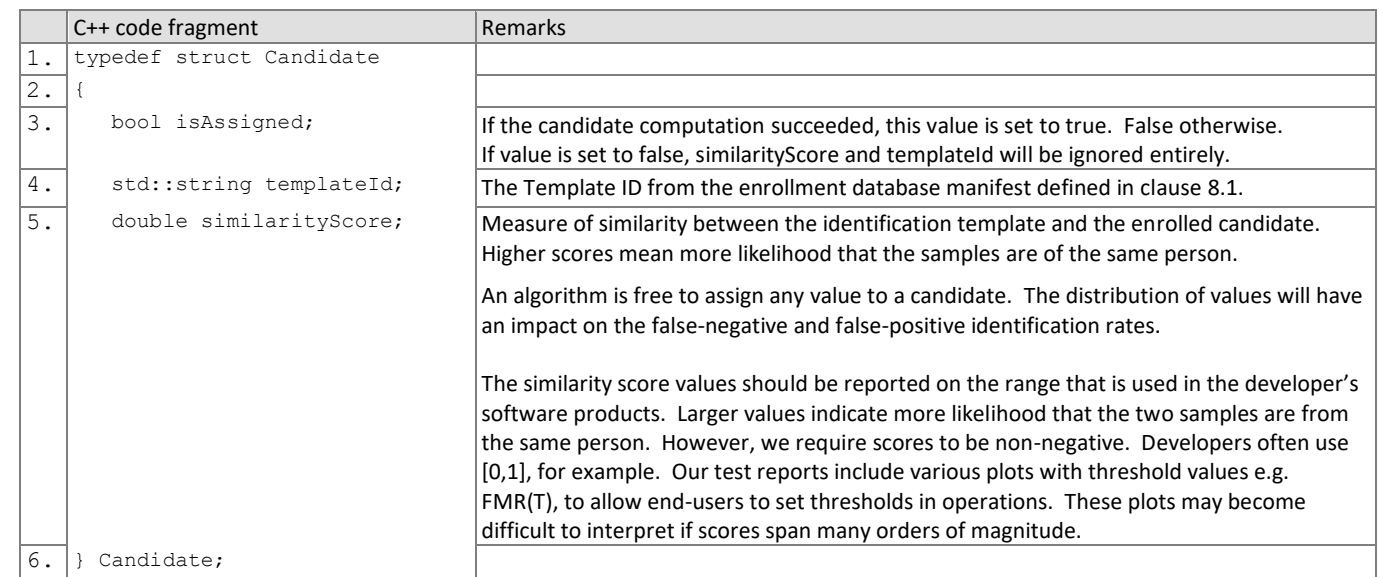

144

## <span id="page-6-0"></span>145 **9. API specification**

146 FRVT 1:N participants shall implement the relevant C++ prototyped interfaces of section [9.](#page-6-0) C++ was chosen in order to 147 make use of some object-oriented features.

148

149 Please note that included with the FRVT 1:N validation package (available at [https://github.com/usnistgov/frvt\)](https://github.com/usnistgov/frvt) is a "null" 150 implementation of this API. The null implementation has no real functionality but demonstrates mechanically how one

151 could go about implementing this API.

## <span id="page-7-0"></span>152 **9.1. Header File**

153 The prototypes from this document will be written to a file named **frvt1N.h** and will be available to implementers at 154 [https://github.com/usnistgov/frvt.](https://github.com/usnistgov/frvt)

### <span id="page-7-1"></span>155 **9.2. Namespace**

156 All supporting data structures will be declared in the FRVT namespace. All API interfaces/function calls for this track will 157 be declared in the FRVT\_1N namespace.

### <span id="page-7-2"></span>158 **9.3. Overview**

- 159 The 1:N identification application proceeds in three phases: enrollment, finalization and identification. The identification 160 phase includes separate probe feature extraction and search stages.
- 161 The design reflects the following *testing* objectives for 1:N implementations.
	- support distributed enrollment on multiple machines, with multiple processes running in parallel
	- − allow recovery after a fatal exception, and measure the number of occurrences
	- allow NIST to copy enrollment data onto many machines to support parallel testing
	- − respect the black-box nature of biometric templates
	- − extend complete freedom to the provider to use arbitrary algorithms
	- support measurement of duration of core function calls
	- support measurement of template size
	- support measurement of template insertion and removal times into an enrollment database

<span id="page-7-3"></span>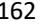

#### 162 **Table 5 – Procedural overview of the 1:N test**

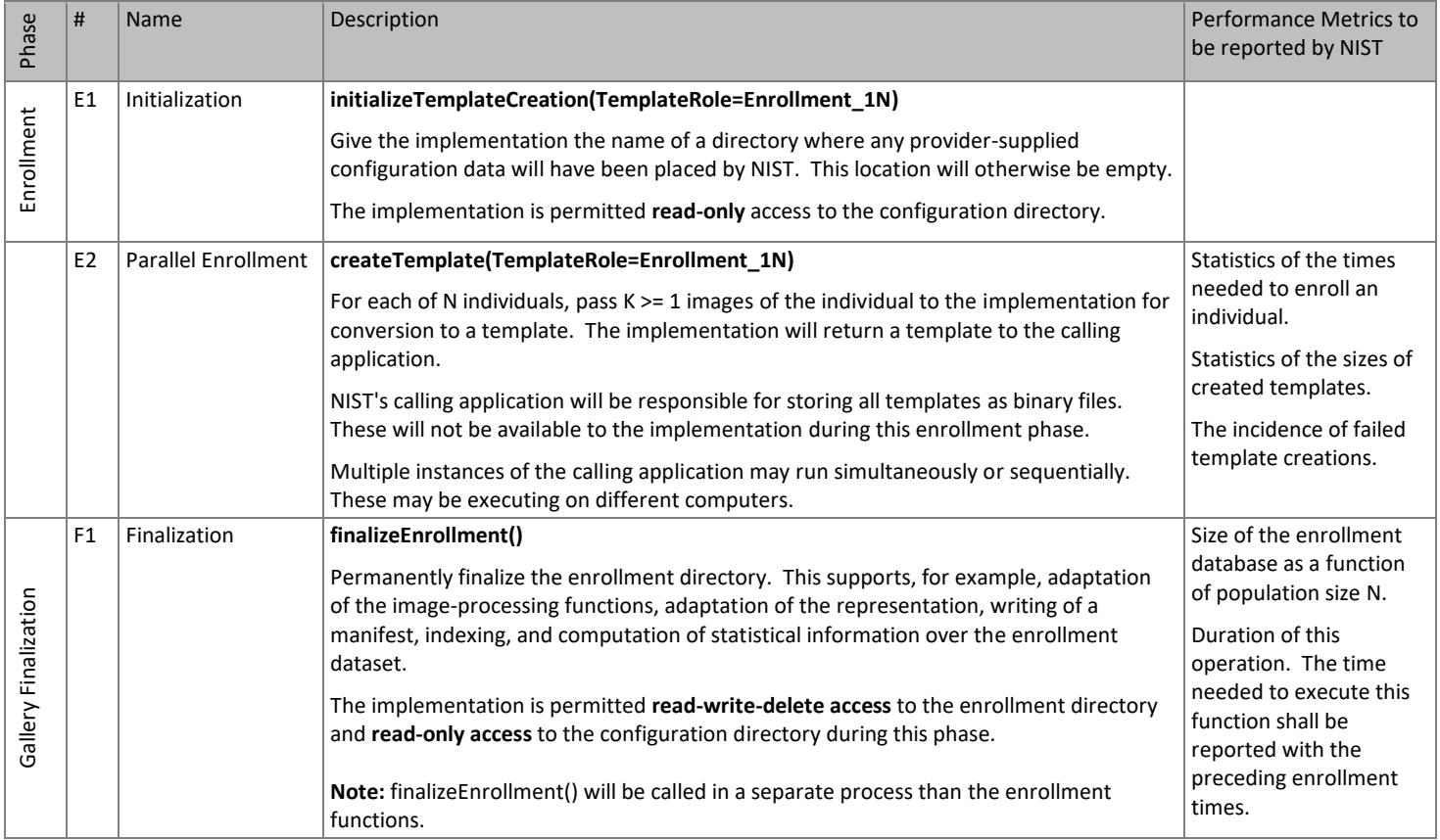

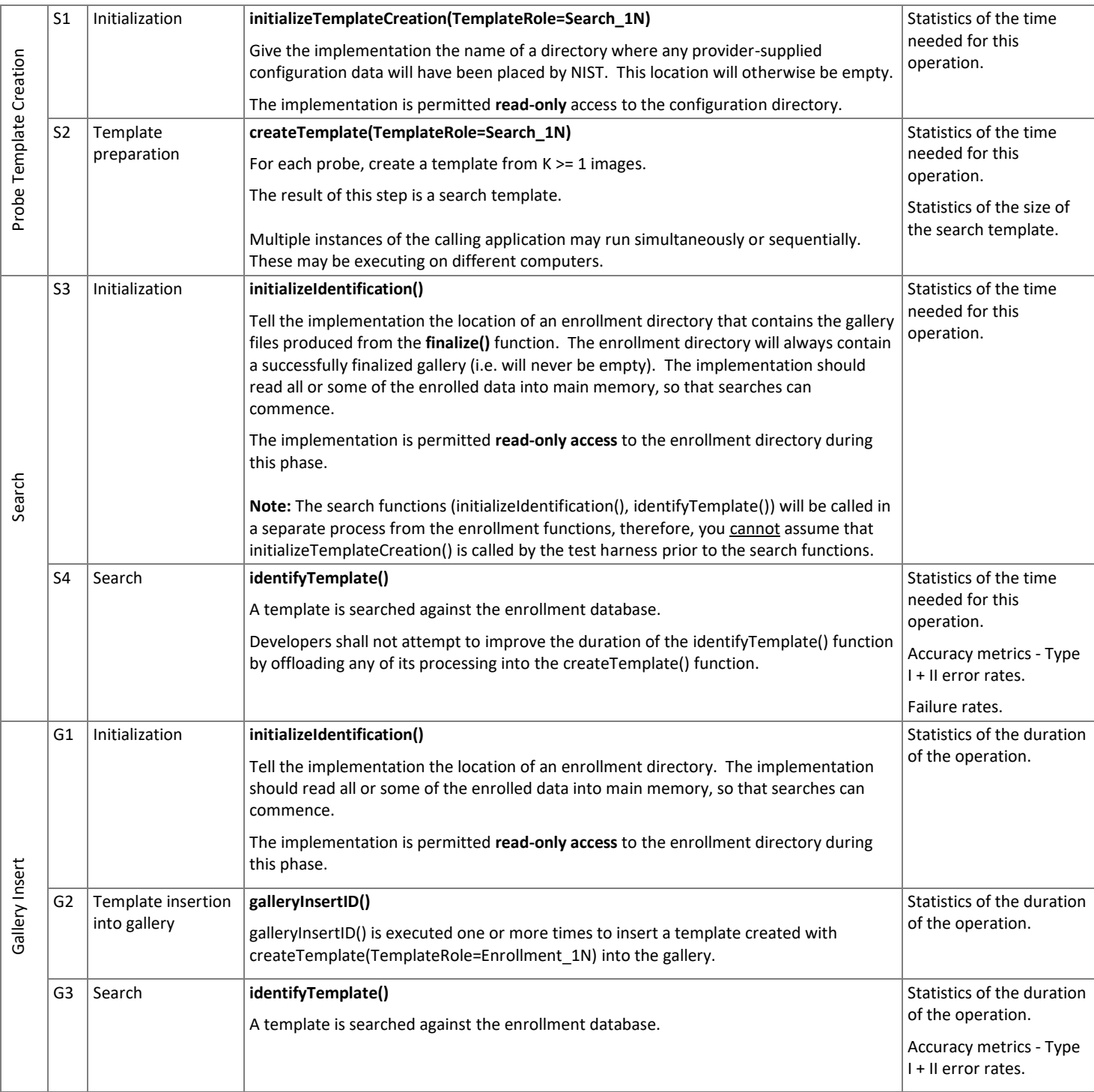

## <span id="page-8-0"></span>163 **9.4. API**

## 164 **9.4.1. Interface**

165 The software under test must implement the interface Interface by subclassing this class and implementing each

166 method specified therein.

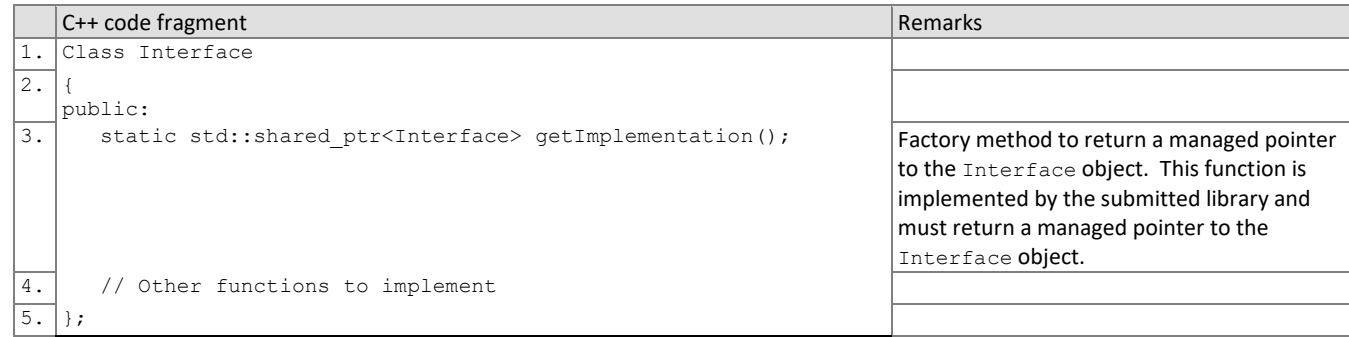

167 There is one class (static) method declared in Interface. getImplementation () which must also be

168 implemented. This method returns a shared pointer to the object of the interface type, an instantiation of the

169 implementation class. A typical implementation of this method is also shown below as an example.

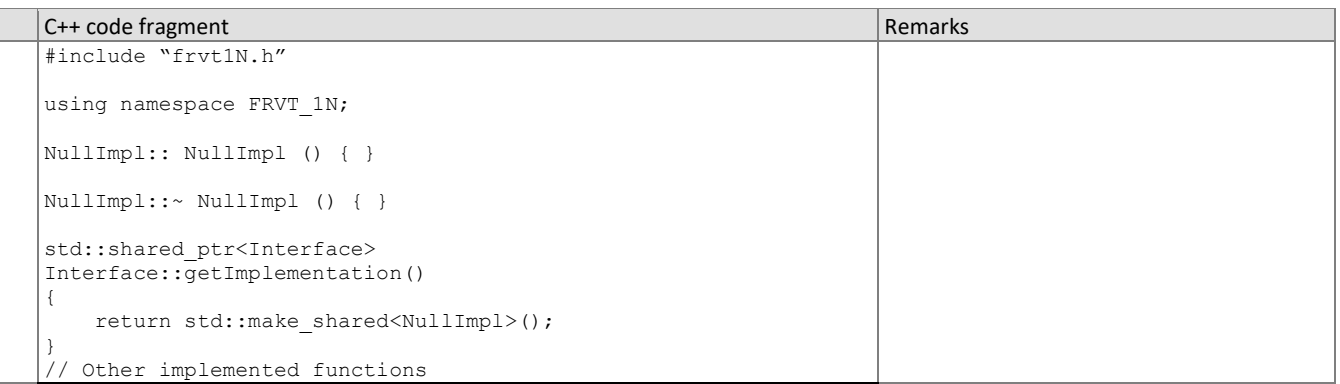

## 170 **9.4.2. Initialization of template creation**

171 Before any feature extraction/template creation calls are made, the NIST test harness will call the initialization function of

172 [Table 6.](#page-9-0) This function will be called BEFORE any calls to fork() are made.

## 173 **Table 6 – Template creation initialization**

<span id="page-9-0"></span>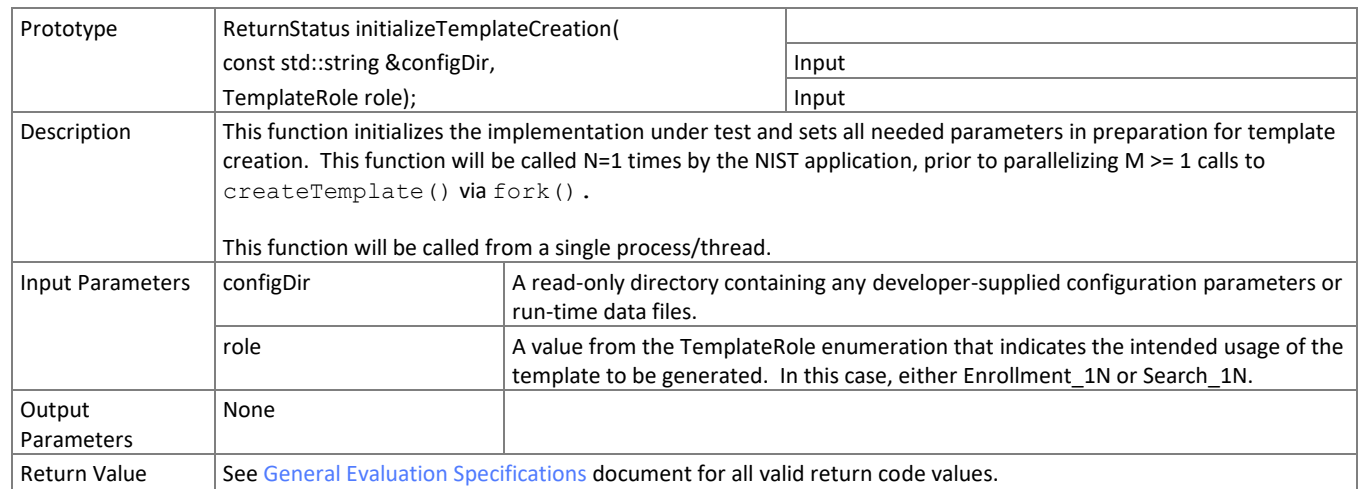

## 174 **9.4.3. Template Creation from one or more images of exactly one person**

175 The function of [Table 7](#page-10-1) supports role-specific generation of template data from one or more images of exactly one

176 person. A Multiface is converted to a single template using this function.

- 177 Some of the proposed datasets include K > 2 images per person for some persons. This affords the possibility to model a
- 178 recognition scenario in which a new image of a person is compared against all prior images. Use of multiple images per 179 person has been shown to elevate accuracy over a single image.
- 180 For this test, NIST will enroll K >= 1 images under each identity. Normally the probe will consist of a single image, but NIST 181 may examine the case that it could consist of multiple images. Ordinarily, the probe images will be captured after the 182 enrolled images of a person. The method by which the face recognition implementation exploits multiple images is not
- 183 regulated. The test seeks to evaluate developer provided technology for multi-presentation fusion.
- 184 This document defines a template to be the result of applying feature extraction to a set of K >= 1 images. An algorithm 185 might internally fuse K feature sets into a single model or maintain them separately - in any case the resulting proprietary
- 186 template is contained in a contiguous block of data. All identification functions operate on such multi-image templates.

#### 187 **Table 7 – Template Creation/Feature Extraction from one or more images of exactly one person**

<span id="page-10-1"></span>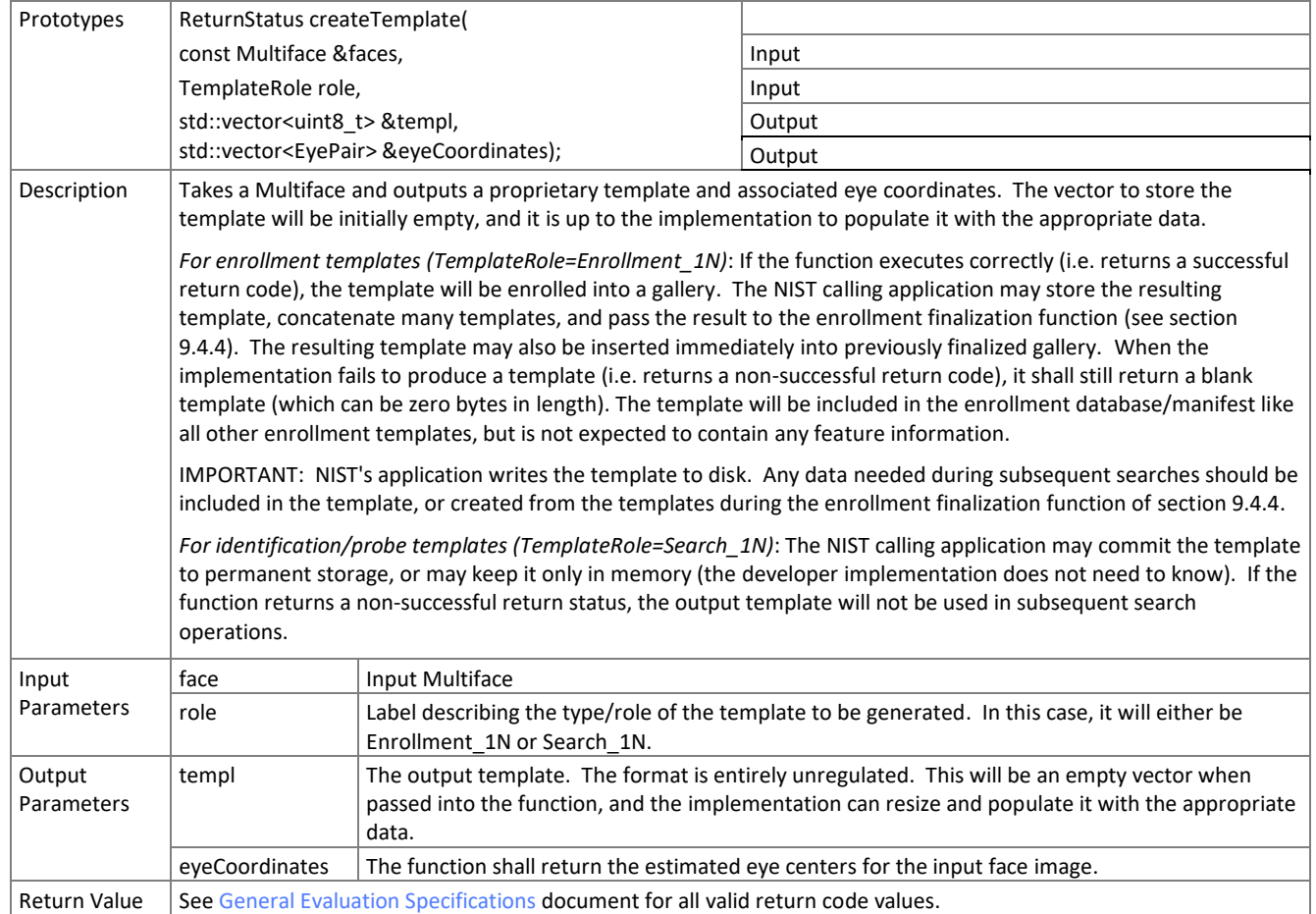

#### <span id="page-10-0"></span>188 **9.4.4. Template Creation of one or more people detected from an image**

 This function supports role-specific generation of one or more templates that correspond to one or more people detected in an image. Some of the proposed test images include K > 1 persons for some images and situations where the subject of interest may or may not be the foreground face (largest face in the image). This function allows the implementation to return a template for each person detected in the image. For testing, NIST will

- 193 1. Enroll one more templates from a single call to this function or the function of [Table 7](#page-10-1)
- 194 2. Generate one or more search templates from a single call to this function or the function of [Table 7](#page-10-1)
- 195 3. Search all templates generated from 2) against the enrollment database

196 4. Use the **maximum** similarity score or best rank across all searches from 3) in our calculation of FNIR and FPIR 197 (this applies to both genuine and imposter searches)

198 **NOTE:** The implementation must be able to match any combination of enrollment and search templates generated from 199 this function and the function of [Table 7.](#page-10-1) In other words, the output template format should be consistent between this 200 function and the function of [Table 7.](#page-10-1)

201

## 202 **Table 8 – Template Creation/Feature Extraction of one or more people detected from an image**

<span id="page-11-0"></span>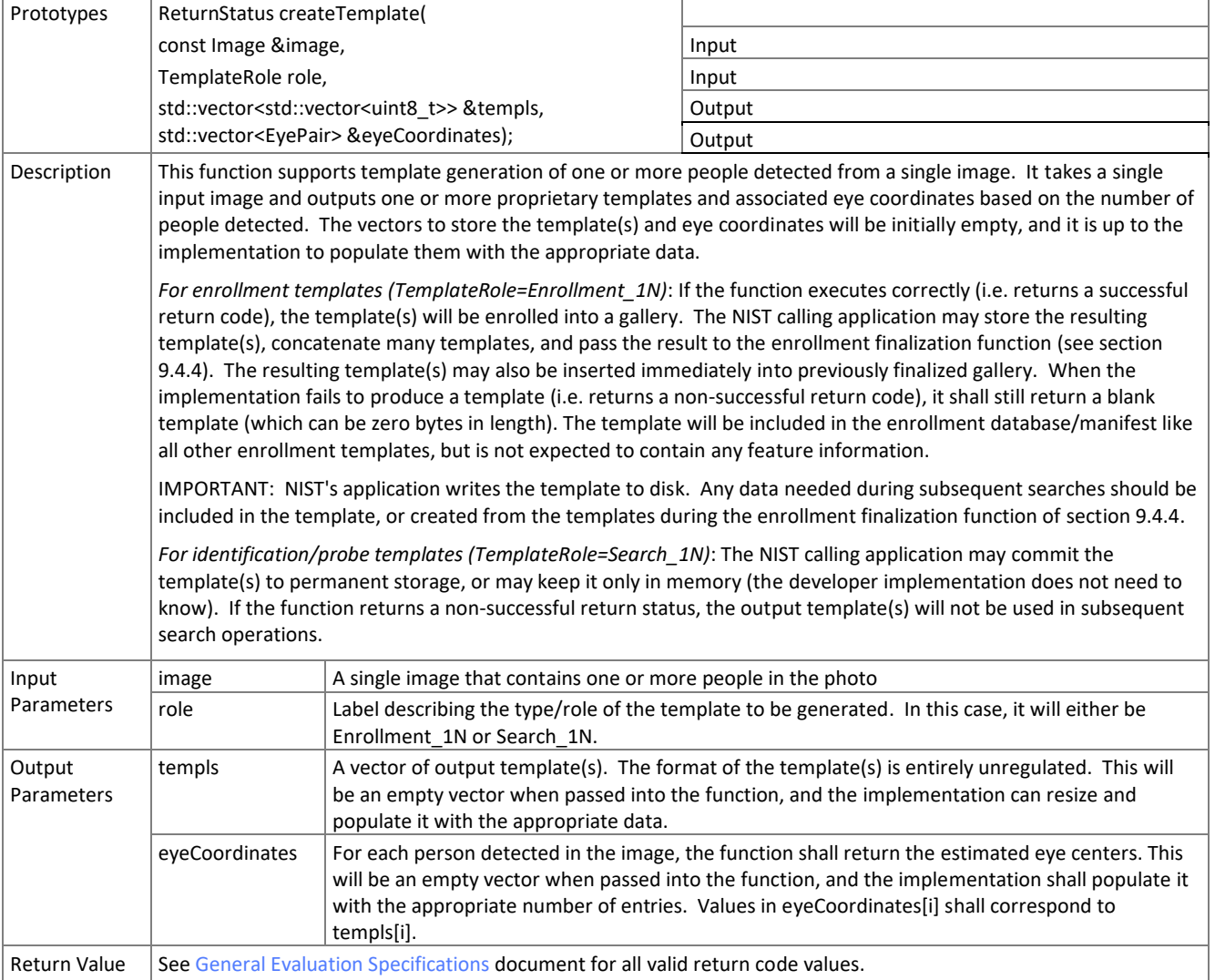

203

#### 204 **9.4.5. Finalization**

205 After all templates have been created, the function o[f Table 9](#page-12-0) will be called. This freezes the enrollment data. After this 206 call the enrollment dataset will be forever read-only.

207 The function allows the implementation to conduct, for example, statistical processing of the feature data, indexing and

208 data re-organization. The function may alter the file structure. It may increase or decrease the size of the stored data. 209 No output is expected from this function, except a return code.

- 210 **Implementations shall not move the input data. Implementations shall not point to the input data. Implementations**
- 211 **should not assume the input data will be readable after the call. Implementations must, at a minimum, copy the input**
- 212 **data or otherwise extract what is needed for search.**
- 

## 213 **Table 9 – Enrollment finalization**

<span id="page-12-0"></span>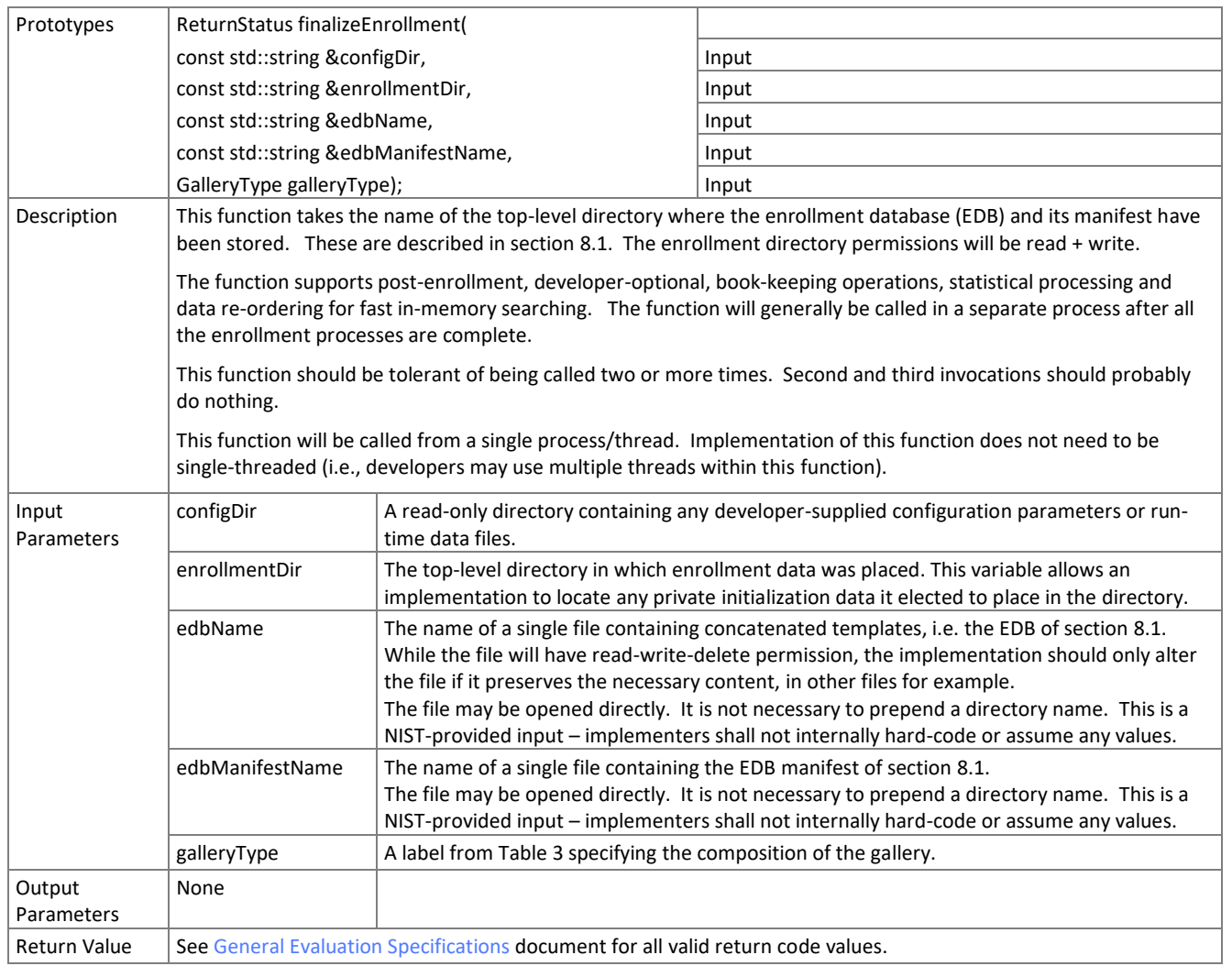

## 214 **9.4.6. Search Initialization**

215 The function of [Table 10](#page-12-1) will be called once prior to one or more calls of the searching function o[f Table 11](#page-13-0) and the gallery 216 insert and delete functions of Section [9.4.8.](#page-13-2) The function might set static internal variables so that the enrollment

217 database is available to the subsequent identification searches. This function will be called BEFORE any calls to fork() are

- 218 made.
- 

#### 219 **Table 10 – Identification initialization**

<span id="page-12-1"></span>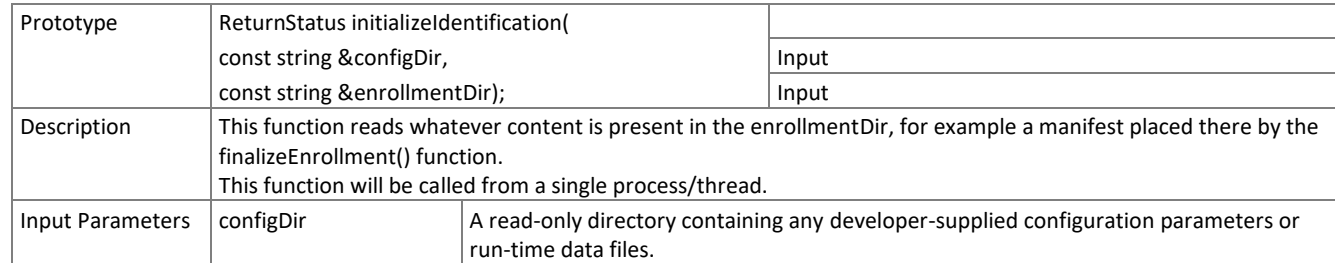

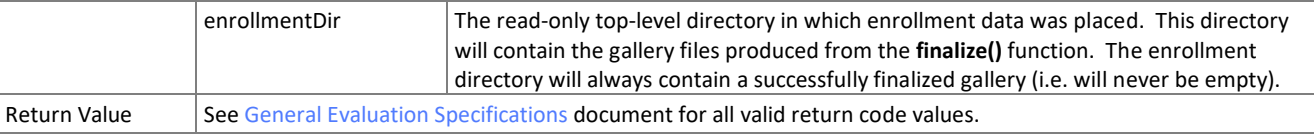

## 220 **9.4.7. Search**

- 221 The function of [Table 11](#page-13-0) compares a proprietary identification template against the enrollment data and returns a<br>222 candidate list.
- candidate list.
- 

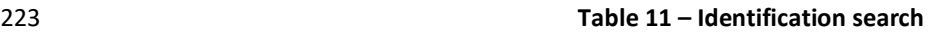

<span id="page-13-0"></span>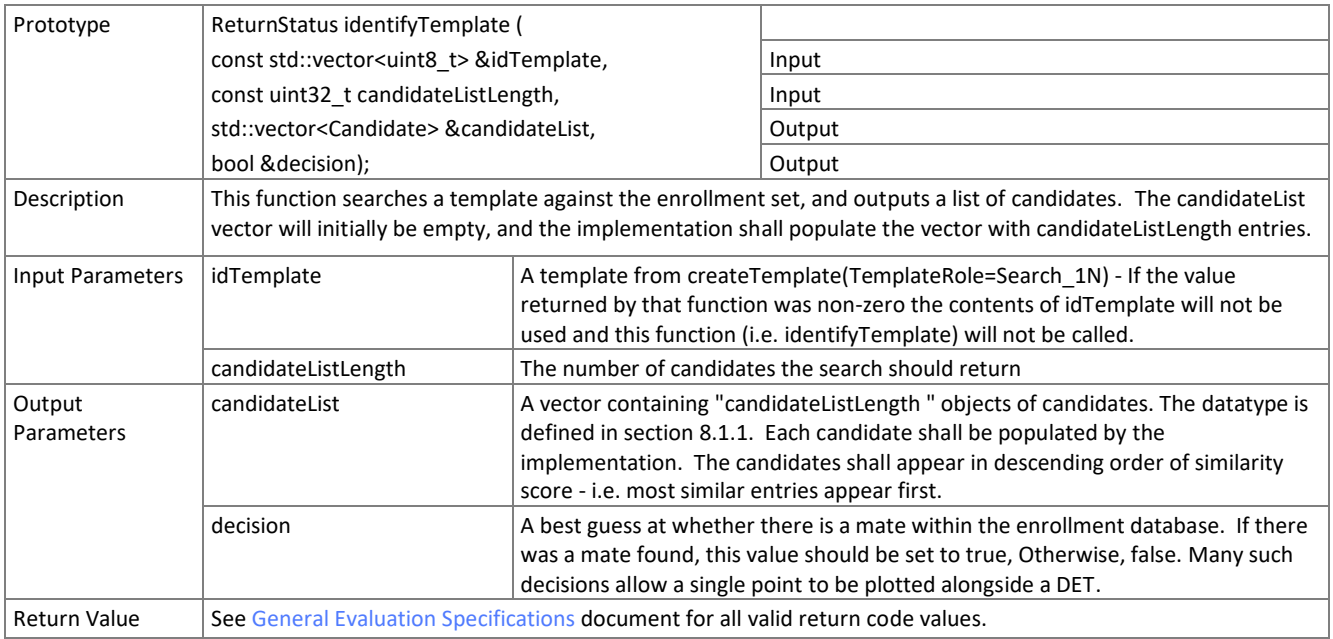

224

225 NOTE: Ordinarily the calling application will set the input candidate list length to operationally typical values, say  $0 \le L \le$ 226 200, and L << N. We will measure the dependence of search duration on L.

## <span id="page-13-2"></span>227 **9.4.8. Gallery insertion of templates**

- 228 The functions of this section insert a new template into a finalized gallery.
- 

### 229 **Table 12 – Insertion of template into a gallery**

<span id="page-13-1"></span>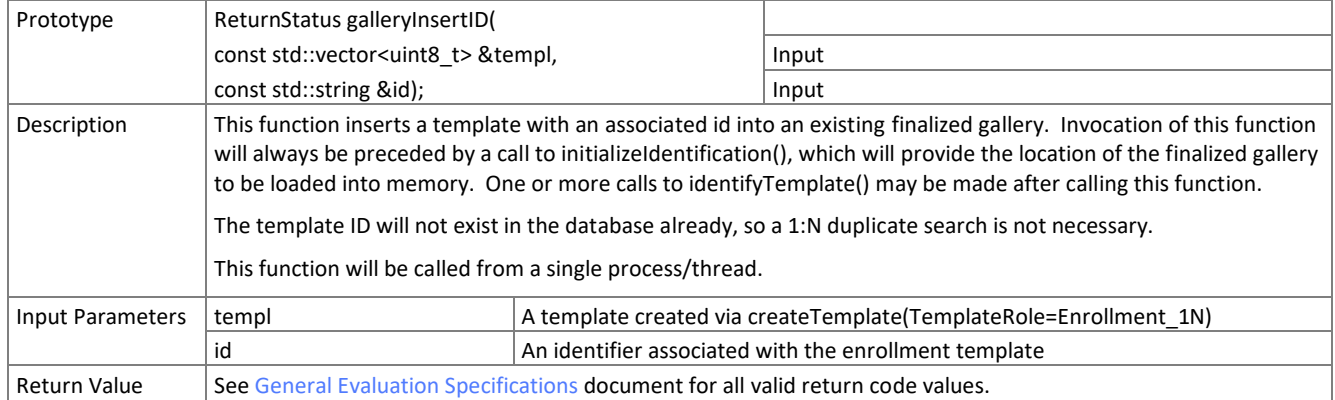

230